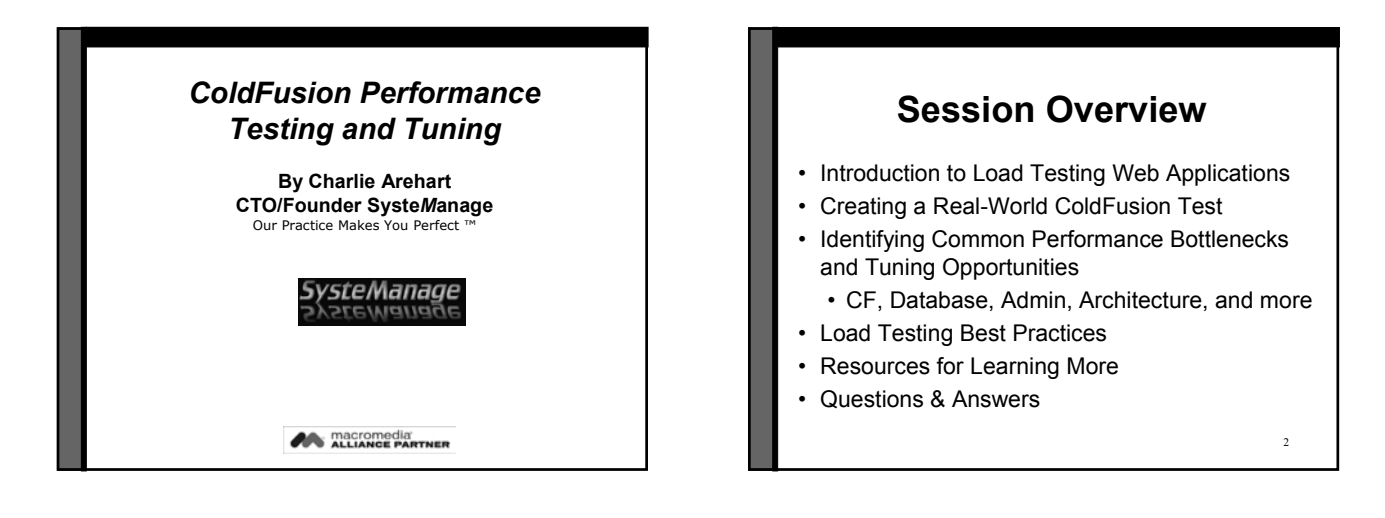

#### **Audience**

- Who should be interested in Load Testing?
	- Know you need to test
	- Know you ought to test
	- Don't think you need to bother testing
	- Have never even considered testing
- In other words, all web application developers
	- You may have reasons to have dismissed it
	- Many common challenges have been overcome

3

5

#### **Why Should I Care?**

- Even if your application doesn't expect high load
	- Do you know how it will perform under light load?
	- Do you know how some programming change you've made will perform under current production load?
	- Have you wondered what the impact would be of some change in programming or configuration?

#### **The Cold Facts**

- Most developers are familiar with the "concept" of load testing, but very few actually do it!
- Most common reasons for not testing are Time, Complexity & Cost (can be very expen\$ive)
- Most sites run into performance problems with only a few users (you don't have to be ToysRUs)
- Most performance problems are discovered too late in the game to properly address the issues

#### **What does it mean for your site to perform or scale well?**

- Delivers page views to users in 3-8 seconds or less (varying industry standards)
- Performs consistently throughout a visitor's session
- Response times scale linearly as user load increases as opposed to exponentially

# **What is a Load Test?**

- Simulates multiple users to measure, define, validate and maintain optimal application performance, scalability and reliability
- Serves as a compass for understanding the limits of any Web-enabled application and, subsequently, for managing its performance and growth

7

# **Virtual User Simulation**

- You don't need to gather users together to do a test!
- Load testing tools can create "virtual users"

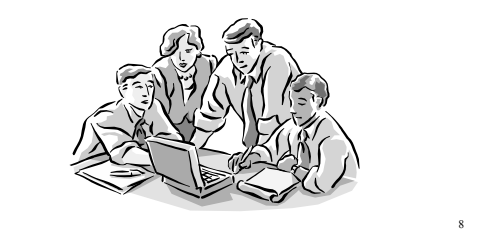

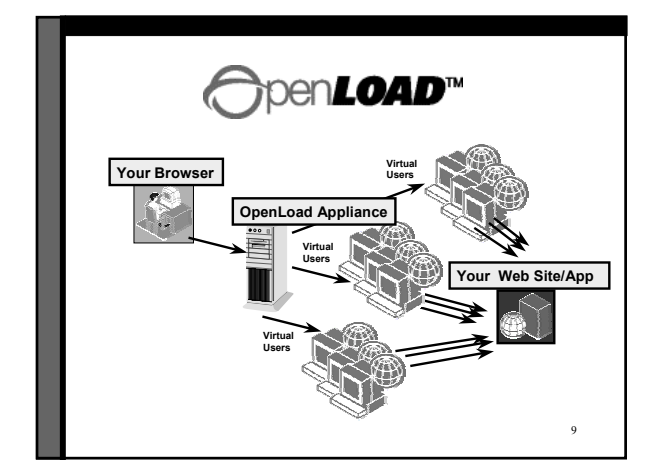

#### **Load Testing over the LAN vs. the Internet**

#### LAN Testing:

- Eliminates network variability due to the Internet
- Saturates system rather than the network Internet Testing:
- Uncovers hidden delays due to Internet "weather"
- Exercises your pipe, routers, firewalls and load balancers in addition to the system under test
- Ensures Service Providers are meeting SLAs

# **Creating a Real-World Example in ColdFusion**

Customer Case Study:

- Set up a User Profile
- Configure a Load Test Scenario
- Schedule a Load Test
- Analyze Test Results

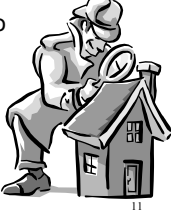

# **Step 1: Recorder**

- Setup a "User Profile"
	- This describes how a user might browse through your site
	- Literally, like turning on a VCR, you'll record your steps through the site
		- Record/stop/pause/resume
		- No scripting required!

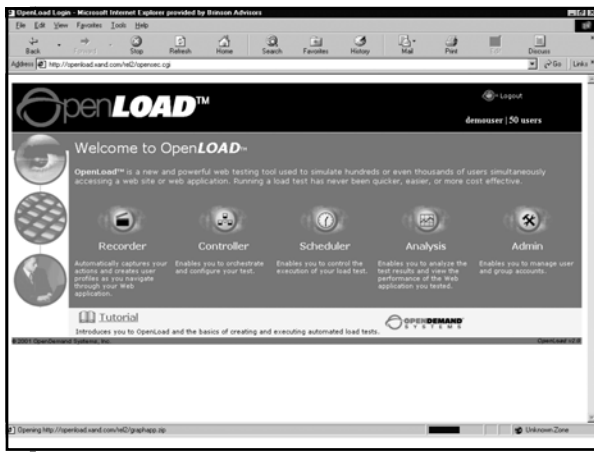

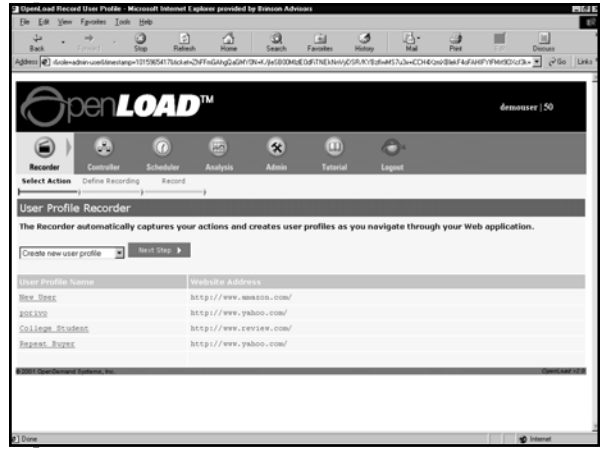

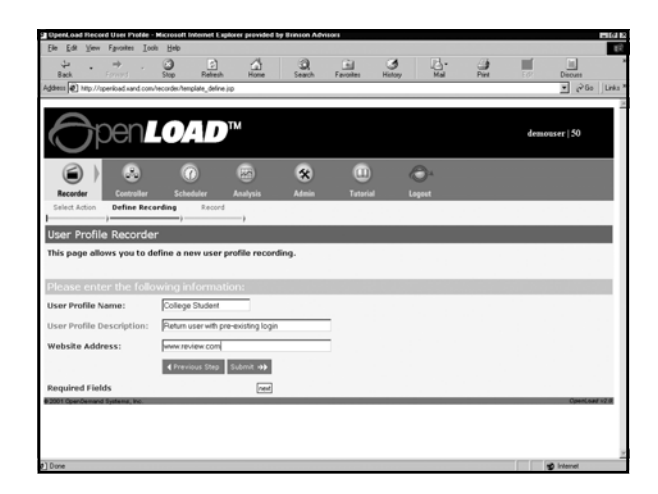

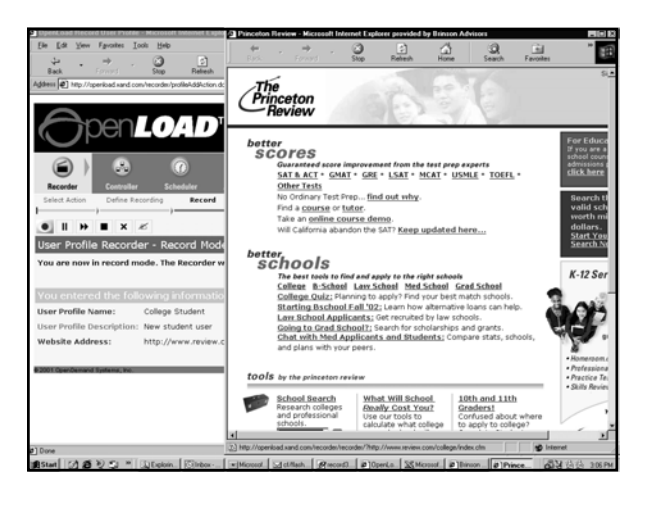

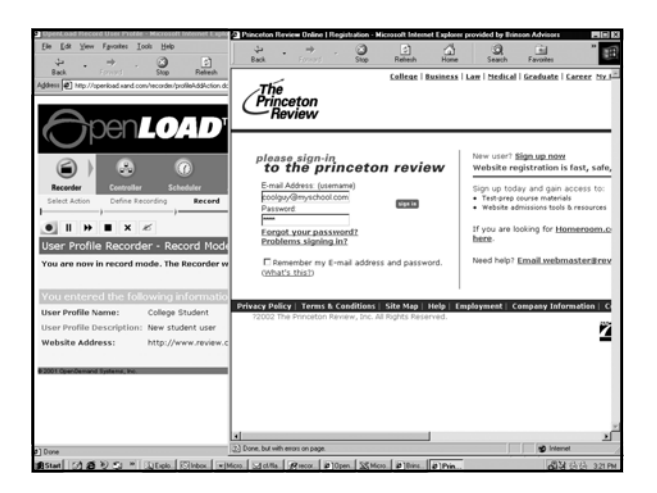

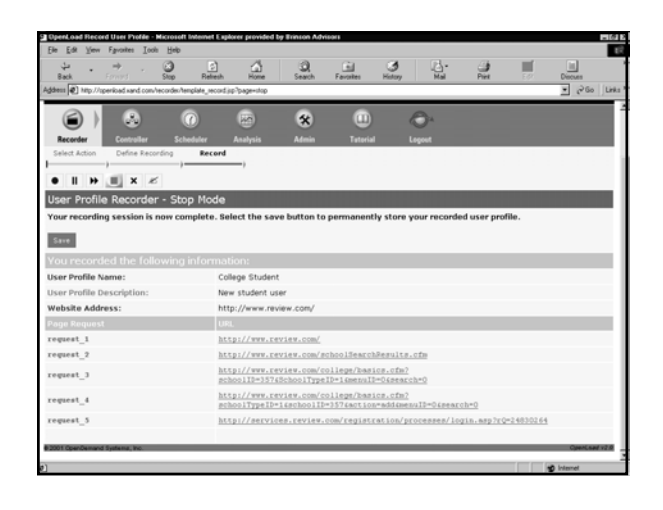

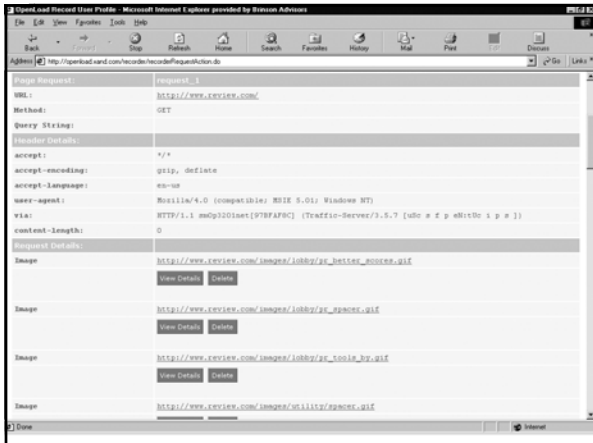

#### 20 **Step 2: Controller** • Configure a Load Test "Scenario" • This describes the characteristics of the virtual users you want to simulate • Number of users/duration of test • Browser type/connection speed to simulate • Varying form input data • And more

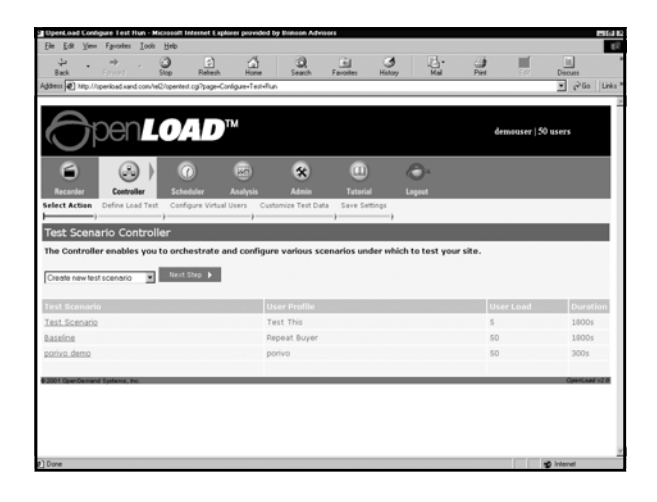

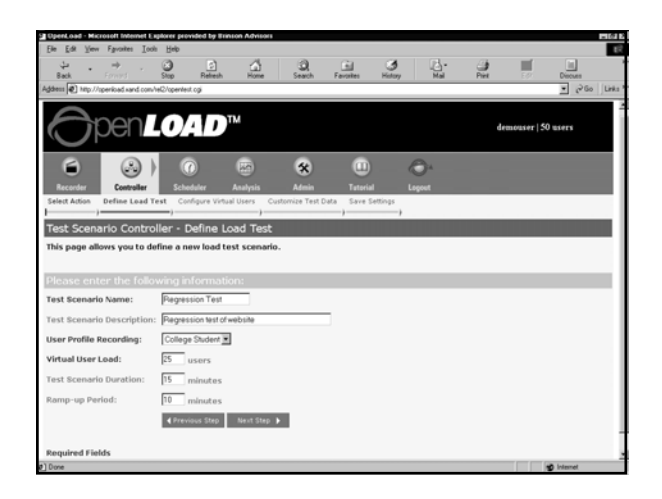

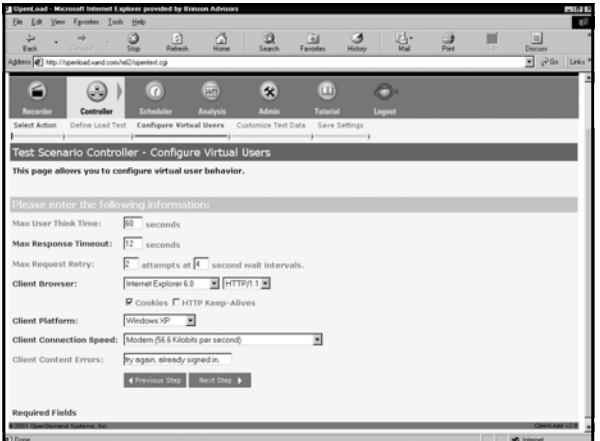

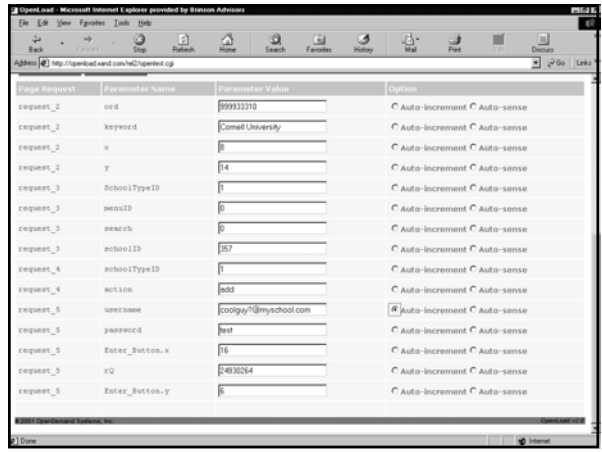

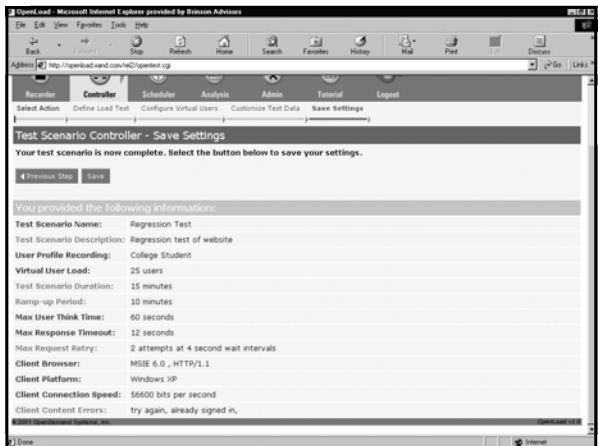

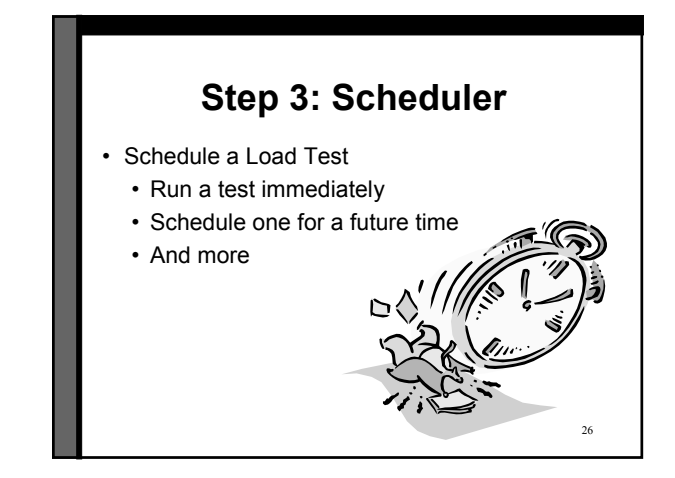

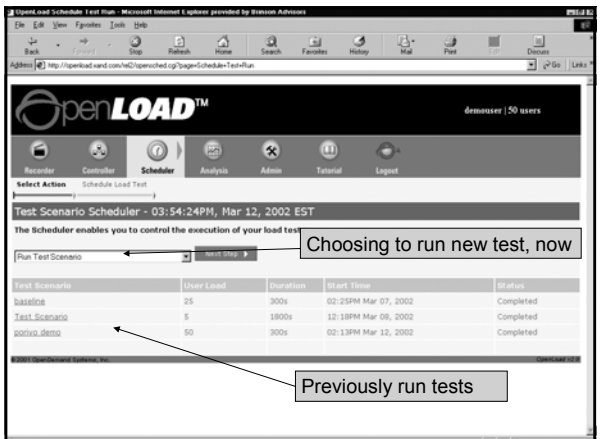

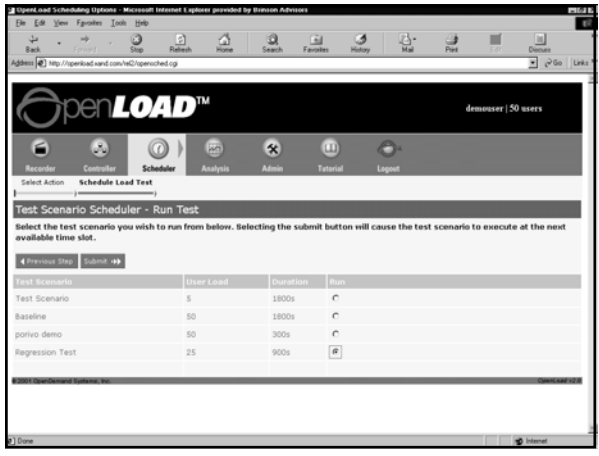

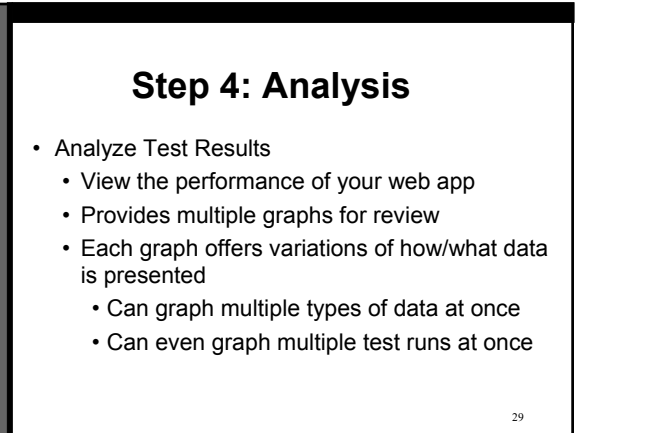

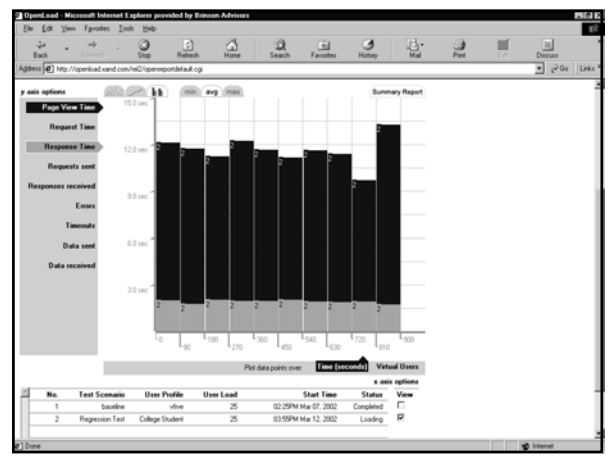

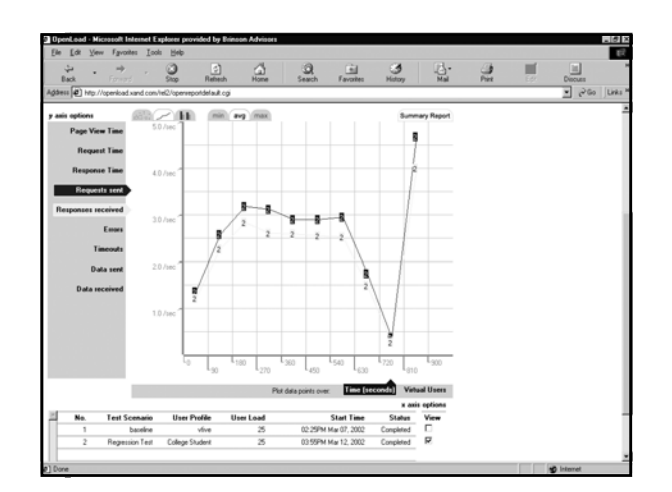

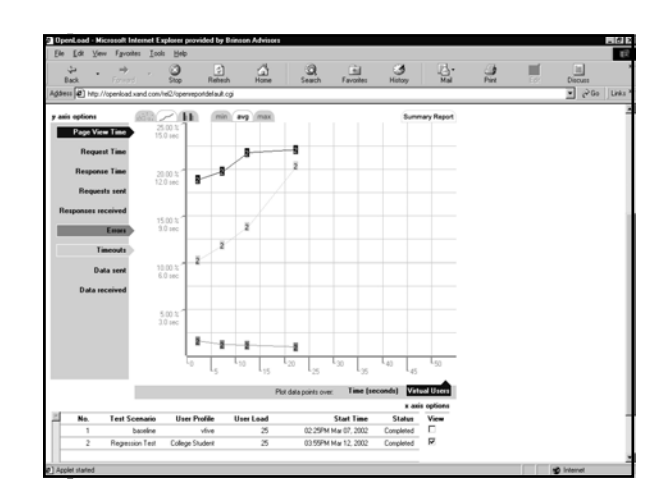

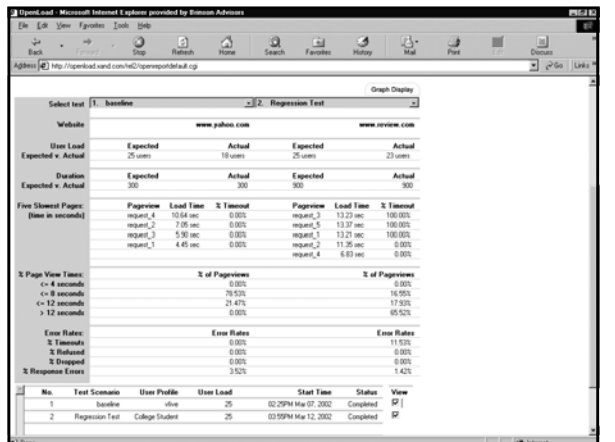

#### **Additional OpenLoad Features**

- Supports Cookies and sessions
- Supports SSL processing

Planned Enhancements:

- Monitoring and reporting performance stats
- Providing ongoing monitoring
- Much more

#### 34

# **Key Benefit for CF Developers**

- Easy to use
- No software installation required
- Puts testing into developers hands
	- No longer the province of "the test team"
- Allows you to perform testing throughout application life-cycle
	- Load test from development to deployment

35

#### **Why Load Test from Development to Deployment?**

- Identifies problems early on before they become costly to resolve
- Reduces development cycles
- Produces better quality, more scalable code
- Prevents revenue and credibility loss due to poor Web site performance
- Increases customer satisfaction and retention
- Enables intelligent planning for future expansion

#### **Maybe High "Load" Isn't a Problem You Foresee**

- Can load testing still be useful for you?
- Can certainly look to common performance tuning opportunities as sources of bottlenecks in high or even low load situations

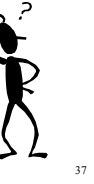

## **Common Tuning Opps**

- Determine impact of various opportunities:
	- CF coding changes
	- Database design/config/coding changes
	- CF version upgrade
	- CF Admin configuration changes
	- Web server configuration changes
	- System architecture changes
	- HTML coding changes

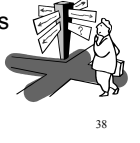

#### **Common Tuning Opps: "Classic" CF Coding Issues**

- Certain classic CF tuning questions may not be that important compared to many others we will discuss
	- Using CFOUTPUT around each var or not
	- Cost of pound signs over-use
	- Prefixing all variables
	- Using CFSCRIPT where possible
	- Cost of Evaluate() vs IIF() functions

#### **Common Tuning Opps: Other CF Coding Issues**

- Consider benefits of caching pages (or parts of page) that are rather static: CFCACHE, CFSAVECONTENT
	- Be careful about using .cfm just to include static navbar
		- Consider page caching instead:
- Consider impact of locking (and not locking) all persistent variable use. Big debate. Load test to know.
- Be careful with setting timeouts for CFLOCK, CFHTTP, CFQUERY too high

40

#### **Common Tuning Opps: More CF Coding Issues**

- Alternatives for reading text files: CFFILE vs CFHTTP vs ODBC text drivers vs Merant text drivers vs Java custom tag
- Don't enable clientmanagement="yes" if not using client variables
- Writes client vars about every visit to registry (or DB)
- Consider cost of CFINCLUDE vs CF\_ custom tag vs CFMODULE vs CFX vs CFOBJECT vs UDF vs CFMX's CFCs and CFFUNCTION options
- Be careful of recursion in UDFs, custom tags

41

39

# **Common Tuning Opps: DB Design/Config**

- Database processing is usually largest contributor to poor performance
	- Starts with choice of right DBMS for the job
	- Proceeds to good database design
	- Proper use of indexing can have big perf impact
	- Use DBMS options to test/tune your SQL and DB design
- Also configuration of datasources
	- Consider cost/benefit of "maintain db connection"
	- Tune "Limit simultaneous access to db to x"
	- Consider ODBC vs OLEDB vs Merant vs Native driver
- 42 • Tune Admin's "limit cached db connection inactive time to x minutes" (global setting)

# **Common Tuning Opps: DB Coding**

- Biggest goal is to avoid unnecessary DB I/O
- Also, don't do in CF what can be done better in DBMS/SQL
	- Avoid SELECT \*; use count(\*) vs recordcount
	- Use aggregate functions, inner and outer joins; unions
	- Consider subqueries (in SELECT and WHERE)
	- See Ben Forta's "Teach Yourself SQL in 10 Minutes"
- Use CFOUTPUT GROUP where appropriate
	- See CFML docs for more info

# **Common Tuning Opps: DB Coding (cont.)**

- Use DB caching where appropriate
	- CACHEDWITHIN and CACHEDAFTER on CFQUERY
	- Caching to persistent scopes (session/application/server)
	- CF5's query of queries capability
- Consider stored procedures for faster execution • Consider CFQUERY call of SP vs CFSTOREDPROC
- Consider impact of CFTRANSACTION IsolationLevel

**Common Tuning Opps: CF Version Upgrade**

- Upgrade to CF5
	- Up to 5x faster than CF4.5
	- Reduced memory footprint
	- Better memory management
	- Fewer leaks, better release of unused resources
- CFMX has just come out
	- Remains to be seen what performance impact will be

## **Common Tuning Opps: CF Admin Config**

- Tune "limit simultaneous requests"
- Tune template cache size, consider "Trusted Cache"
- Tune "maximum cached queries"
- Weigh impact of "auto read locking", "full checking" of session, app, and server scope variables
	- Single-threading of sessions
- Disable "Debugging>Enable PerfMon/Enable StackTrace" options if not using them
- Consider turning on "strict attribute validation"
- Consider impact of Client vars stored in ODBC DB

**Common Tuning Opps: Web Config**

- Web server limitations (IIS on Win2k Pro supports only 10 users by default, for instance)
- See Macromedia KB article 20075
- About tuning the IIS "Application Protection" setting
- Don't use SSL pages where they're not needed
	- Ok for credit card/privacy info request processing
		- But don't put whole site or section under SSL if not needed

47

43

45

# **Common Tuning Opps: System Architecture**

- Consider benefits of scaling hardware/software
	- Vertical scaling: adding memory, CPU power, multiple CPUs per box
	- Horizontal scaling: S/W vs H/W load clustering, round robin DNS
- Consider tiered server configuration
	- Separating database server from web/cf server
	- Possibly creating separate image server
	- Possibly sharing a single file/template server for multiple clustered CF servers

44

# **Common Tuning Opps: HTML Coding**

- Over design of Web pages (graphics: too many, large)
- Pre-load images before they are needed
- Validate on the client whenever possible (JavaScript or ActionScript)
- Observe design & coding best practices

# **Performance Opportunity: Monitoring**

- Things you can monitor in CF
	- Log slow pages (remember 8-second rule)
	- Enable Debugging (to check processing time in code)
- Things you can monitor with O/S tools (PerfMon)
	- Memory contention issues (paging)
	- Heavy disk I/O (high service times)
	- Excessive queue lengths (more than one) & wait times (more than a few milliseconds)
- Other possible monitors
	- Network latency (packet collisions & lost)
- 50 • Later releases of OpenLoad will show such monitoring

#### **Improving Apparent Response Time**

- Consider suppressing whitespace
	- At admin level, with "Supress WhiteSpace" option • In code, with CFSETTING, CFSILENT, and
	- CFPROCESSINGDIRECTIVE tags
- Use CFFLUSH
	- Can cause part of page to display to user before entire page is completed
- Leverage browser caching where appropriate (CFHEADER)
- Consider gzipping output from CF templates
	- Can set at web server level, can also program
		- May be even easier to do in CFMX with Filters

#### **More Tuning Opportunities**

- These have been just a few of the more common tuning opportunities
	- Not all will make sense for all sites/apps
- There are still more
	- Many of which may not be obvious but may be valuable
- Planning to create a benchmark site
	- To be published showing impact of various changes • Using a standard application suite

52

• Still need to test/tune these things for yourself

# **Leverage Knowledge of Others**

- Perform design and code walkthroughs
- Keep up on, apply industry best practices, coding stds
- Participate in user groups
- Read the CF Dev Journal magazine
- Join email mailing lists

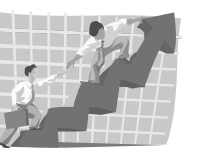

#### 53

49

51

#### **Resources for Learning More**

• Macromedia Resources

- ColdFusion 5 Performance Brief
	- http://www.macromedia.com/software/coldfusion/productinfo/ performance\_brief/cf5\_perf\_brief.pdf
- CF 4.5.1 Performance Tuning Brief • http://www.macromedia.com/v1/DocumentCenter/partners/C oldFusion\_4.5.1\_NT\_Performance\_Guide.pdf
- Administering ColdFusion Server, Chap 6
	- "Creating Scalable and Highly Available Web Sites"
- Macromedia Knowledge Base/TechNotes • 922 (somewhat dated), 566, 8627 (detailed tuning
	- 54 http://www.macromedia.com/v1/support/knowledgebase/sear ideas), 12970 (general load testing guidelines) chform.cfm

#### **Resources for Learning More**

- *Optimizing ColdFusion*, Chris Cortes, from Osborne/MCGraw-Hill
- *Certified ColdFusion Developer Study Guide*, Ben Forta
- Chapters 36, 37 and others
- My Jan 2002 CFDJ article on Admin Performance Settings
- Microsoft Duwamish App Perf Site
	- http://msdn.microsoft.com/library/default.asp?url=/library/e n-us/dnduwon/html/d5perfover.asp
- Macromedia KB 11773 points to several resources
	- many outside of Macromedia

55

57

#### **Load Testing Do's**

- Do test early and do test often
- Do establish what is and is not acceptable performance for your application
- Do test from the user's perspective it's the only one that counts
- Do baseline and compare your findings
- Do monitor your system while you test
- Do test whenever there's a change in your site's content, code or infrastructure

**Load Testing Don'ts**

- Don't wait until the last minute to test
- Don't depend on your customers to do your testing for you
- Don't test under unrealistic conditions
- Don't forget that increases in site signups, accumulation of history, table sizes, disk usage and network traffic will degrade your application's performance over time
- Don't be so quick to throw hardware at the problems you turn up - it doesn't always help

#### **Test your app for FREE**

- Register at http://www.opendemand.com/cf/
- Test for FREE. Choose either: • up to 25 virtual users for one hour
	- or up to 5 virtual users for a currently unlimited time period
- Obtain online copy of this presentation
- Try-out performance tuning tips • Test again and compare results to your baseline

58

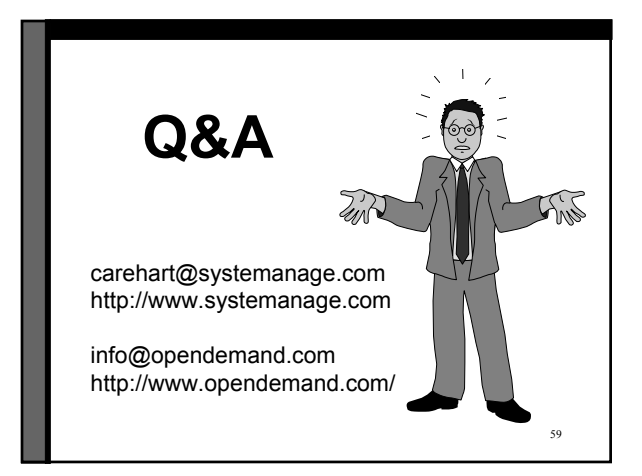